## Nokia N810 User Guide

As recognized, adventure as with ease as experience virtually lesson, amusement, as skillfully as treaty can be gotten by just checking out a book Nokia N810 User Guide in addition to it is not directly done, you could say yes even more nearly this life, something like the world.

We present you this proper as competently as easy pretension to acquire those all. We present Nokia N810 User Guide and numerous book collections from fictions to scientific research in any way. in the midst of them is this Nokia N810 User Guide that can be your partner.

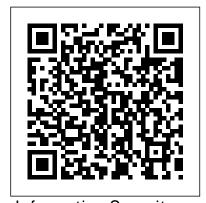

Information Security Technology for Applications Oxford **University Press** Build mobile applications for Nokia's S60 phones using the hot Qt GUI tool This vital primer—written by developers involved in must for anyone wanting to learn this cutting-edge programming environment. Qt is a multi-platform, C++ GUI toolkit that allows you to develop applications and user interfaces once, then deploy them across many desktop and embedded operating systems, without rewriting the source code. Now being applied to the S60 platform (Nokia's new, uniform UI), Qt promises to save development resources, cut costs, and get you to market faster.

This unique guide helps you Luckily, there's a new weapon in master this exciting tool with step-by-step instruction from some of the Good! Erlang maestro Fred best developers in the S60 field. Find easy-to-access tips, techniques, examples, and much more. Walks you through installation of the Qt developer platform and SDK Explains the basic Qt environment and how it can save you development time Delves into the extension of potatoes of the language: Qt for the S60, including communication and sensors Provides plenty of examples all the other dark magic that to help you quickly grasp the latest release of Qt—is a concepts Help revolutionize the S60 mobile market and stay ahead of the crowd with your own state-of-theart applications, developed with Qt and the detailed information in this unique quide.

> Rss Reader 58 Success Secrets -58 Most Asked Ouestions on Rss Reader - What You Need to Know Springer

Erlang is the language of choice for programmers who want to write robust, concurrent applications, but its strange syntax and functional design can intimidate the uninitiated.

the battle against Erlang-phobia: Learn You Some Erlang for Great Hébert starts slow and eases you into the basics: You'll learn about Erlang's unorthodox syntax, its data structures, its type system (or lack thereof!), and basic functional programming techniques. Once you've wrapped your head around the simple stuff, you'll tackle the real meat-andconcurrency, distributed computing, hot code loading, and makes Erlang such a hot topic among today's savvy developers. As you dive into Erlang's functional fantasy world, you'll learn about: -Testing your applications with EUnit and Common Test -Building and releasing your applications with the OTP framework -Passing messages, raising errors, and starting/stopping processes over many nodes -Storing and retrieving data using Mnesia and ETS -Network programming with TCP, UDP, and the inet module -The simple joys and potential pitfalls of writing distributed, concurrent applications Packed with lighthearted illustrations and

just the right mix of offbeat and practical example programs, Learn You Some Erlang for Great Good! is the perfect entry point into the sometimes-crazy, alwaysthrilling world of Erlang. Building the e-World Ecosystem "O'Reilly Media, Inc." MobiSec 2010 was the second ICST conference on security and privacy in mobile information and communication systems. With the vast area of mobile technology research and application, the intention behind the creation of MobiSec was to make a small, but unique contribution to build a bridge between toplevel research and large scale application of novel kinds of information security for mobile devices and communication.

Security and Privacy in Mobile Information and **Communication Systems Emereo Publishing** PAAMS, the International Conference on Practical Applications of Agents and Multi-Agent Systems is the international yearly tribune to present, to discuss, and to disseminate the latest developments and the most important outcomes related to real-world

applications. It provides a unique opportunity to bring reconstructing his universe multi-disciplinary experts, academics and practitioners together to in the development of Agents and Multi-Agent Systems. This volume presents the papers that have been accepted for the 2011 edition. These articles capture the most innovative results and this year's trends: Finance and Trading, Information Systems and Organisations, Leisure Culture and Interactions. Medicine and Cloud Computing, Platforms and Adaptation, Robotics and Manufacturing, Security and Privacy, Transports and Optimisation paper. TCP / IP For Dummies John Wiley & Sons "An Exercise in Faith," written during an oftenturbulent ten-year period of the authoras life, documents the anger, confusion, pain and joy of a sensitive young man trying desperately to find sanity in this seemingly insane world. Through battles with addictions, depression, mental hospitalizations, and suicide attempts, the author continually strives to reconcile the darkness and

light in everything by with his words. Intelligent Interactive Assistance and Mobile exchange their experience Multimedia Computing John Wiley & Sons Incorporated Linux® is being adopted by an increasing number of embedded systems developers, who have been won over by its sophisticated scheduling and networking, its cost-free license, its open development model, and the support offered by rich and powerful programming tools. While there is a great deal of hype surrounding the use of Linux in embedded systems, there is not a lot of practical information. Building Embedded Linux Systems is the first in-depth, hard-core guide to putting together an embedded system based on the Linux kernel. This indispensable book features arcane and previously undocumented procedures for: Building your own GNU development toolchain Using an efficient embedded development framework Selecting, configuring, building, and installing a target-specific kernel Creating a complete target root filesystem Setting up, manipulating, and using solid-state storage devices Installing and configuring a

bootloader for the target Cross-compiling a slew of utilities and packages Debugging your embedded system using a plethora of tools and techniques Details are provided for various target architectures and hardware configurations, including a thorough review of Linux's support for embedded hardware. All explanations rely on the use of open source and free software packages. By presenting how to build the operating system components published in 2002, it was one from pristine sources and how to find more documentation or help, this book greatly simplifies the task of keeping complete control over one's embedded operating system, whether it be for technical or sound financial reasons. Author Karim Yaghmour, a wellknown designer and speaker who is responsible for the Linux Trace Toolkit, starts by discussing the strengths and weaknesses of Linux as an embedded operating system. Licensing issues are included, followed by a discussion of the basics of building embedded Linux systems. The configuration, setup, and use of over forty different open source and free software packages commonly used in embedded

Linux systems are also covered. uClibc, BusyBox, U- Payment Card Industry (PCI) Boot, OpenSSH, thttpd, tftp, strace, and gdb are among the packages discussed. Nicolae Sfetcu When it comes to computer crimes, the criminals got a big head start. But the law enforcement and IT security communities are now working diligently to develop the knowledge, skills, and tools to successfully investigate and prosecute Cybercrime cases. When the first edition of "Scene of the Cybercrime" of the first books that educated IT security professionals and law enforcement how to fight Cybercrime. Over the past 5 years a great deal has changed in how computer crimes are perpetrated and subsequently investigated. Also, the IT security and law enforcement communities have dramatically improved their ability to deal with Cybercrime, largely as a result of increased spending and training. According to the 2006 Computer Security Institute's and FBI's joint Cybercrime report: 52% of companies reported unauthorized use of computer systems in the prior 12 months. Each of these incidents is a Cybecrime requiring a certain level of investigation and remediation. And in many cases, an investigation is mandates by federal compliance regulations such as

Sarbanes-Oxley, HIPAA, or the Data Security Standard. Scene of the Cybercrime, Second Edition is a completely revised and updated book which covers all of the technological, legal, and regulatory changes, which have occurred since the first edition. The book is written for dual audience; IT security professionals and members of law enforcement. It gives the technical experts a little peek into the law enforcement world. a highly structured environment where the "letter of the law" is paramount and procedures must be followed closely lest an investigation be contaminated and all the evidence collected rendered useless. It also provides law enforcement officers with an idea of some of the technical aspects of how cyber crimes are committed, and how technology can be used to track down and build a case against the criminals who commit them. Scene of the Cybercrime, Second Editions provides a roadmap that those on both sides of the table can use to navigate the legal and technical landscape to understand, prevent, detect, and successfully prosecute the criminal behavior that is as much a threat to the online community as "traditional" crime is to the neighborhoods in which we live. Also included is an all new chapter on Worldwide Forensics Acts and Laws. \*

Companion Web site provides custom tools and scripts, which readers can download for conducting digital, forensic investigations. \* Special chapters outline how Cybercrime investigations must be reported and investigated by corporate IT staff to meet federal mandates from Sarbanes Oxley, and the Payment Card Industry (PCI) Data Security Standard \* Details forensic investigative techniques for the most common operating systems (Windows, Linux and UNIX) as Simulation, Software well as cutting edge devices including iPods, Blackberries, and cell phones. Interdisziplin ä re Entwicklung am Beispiel des Mobile Learning Simon and Schuster PAAMS, the International Conference on Practical Applications of Agents and Multi-Agent Systems is an evolution of the International Workshop on Practical Applications of Agents and Multi-Agent Systems. PAAMS is an international yearly tribune to present, to discuss, and to disseminate the latest developments and the most important outcomes related to real-world applications. It provides a unique opportunity to bring multidisciplinary experts, academics and practitioners

together to exchange their experience in the development of Agents and Multi-Agent Systems. This volume presents the papers that have been accepted for the 2009 edition. These articles capture the most innovative results and this year 's trends: Assisted Cognition, E-Commerce, Grid Computing, Human Modelling, Information Systems, Knowledge Management, Agent-Based Development, Transports, Trust and Security. Each paper has been reviewed by three different reviewers, from an international committee composed of 64 members from 20 different countries. From the 92 submissions received, 35 were selected for full presentation at the conference, and 26 were accepted as posters. International Conference, IMC 2009, Rostock-Warnem ü nde, Germany, November 9-11, 2009. **Proceedings** Elsevier Summary Learn Linux in a Month of Lunches shows you how to install and use Linux for all the things you do with your OS, like connecting to a network, installing software, and securing your system.

Whether you're just curious about Linux or have to get up and running for your job, you'll appreciate how this book concentrates on the tasks you need to know how to do in 23 easy lessons. About the Technology If you've only used Windows or Mac OS X, you may be daunted by the Linux operating system. And yet learning Linux doesn't have to be hard, and the payoff is great. Linux is secure, flexible, and free. It's less susceptible to malicious attacks, and when it is attacked, patches are available quickly. If you don't like the way it looks or behaves, you can change it. And best of all, Linux allows users access to different desktop interfaces and loads of software, almost all of it completely free. About the Book Learn Linux in a Month of Lunches shows you how to install and use Linux for all the things you do with your OS, like connecting to a network, installing software, and securing your system. Whether you're just curious about Linux or need it for your job, you'll appreciate how this book focuses on just the tasks you need to learn. In easy-to-follow lessons designed to take an hour or less, you'll learn how to use

the command line, along with common command-line practical topics like installing applications, part 1 Working software, customizing your desktop, printing, and even basic networking. You'll find a road map to the commands Explaining the Linux and processes you need to be filesystem hierarchy instantly productive. What's Inside Master the command line Learn about file systems Understand desktop environments Go from Linux depth look at package novice to expert in just one month About the Reader This book is for anyone looking to learn how to use Linux. No previous Linux experience required. About the Author Steven Ovadia is a professor and librarian at LaGuardia Community College, CUNY. He curates The Linux Setup, a large collection of interviews with desktop Linux users, and writes for assorted library science journals. Table of Contents PART 1 -**GETTING LINUX UP** AND RUNNING Before you powerful software interface begin Getting to know Linux used to produce high-quality, Installing Linux Getting to know your system Desktop environments Navigating your desktop PART 2 - A HOME OFFICE IN LINUX The OpenGL® Installing software An introduction to Linux home/office software Text files and editors Working with files and folders on the OpenGL Utility Library. command line Working with

with common command-line 2.1. This seventh edition of applications, part 2 Using the the best-selling "red book" command line productively Windows programs in Linux explanations of OpenGL Establishing a workflow PART 3 - HOME SYSTEM computer graphics ADMIN ON LINUX An inmanagement and maintenance Updating the operating system Linux security Connecting to other computers Printing Version control for non-programmers addition, this book provides Never the end Second International ICST Conference, MobiSec 2010, Catania, Sicily, Italy, May 27-28, 2010, Revised **Selected Papers Apress** Please note that this title's color insert (referred to as "Plates" within the text) is not available for this digital product. OpenGL is a computer-generated images and interactive applications using 2D and 3D objects, bitmaps, and color images. Programming Guide, Seventh Edition, provides definitive and comprehensive information on OpenGL and the

The previous edition covered OpenGL through Version describes the latest features of OpenGL Versions 3.0 and 3.1. You will find clear functionality and many basic techniques, such as building and rendering 3D models; interactively viewing objects from different perspective points; and using shading, lighting, and texturing effects for greater realism. In in-depth coverage of advanced techniques, including texture mapping, antialiasing, fog and atmospheric effects, NURBS, image processing, and more. The text also explores other key topics such as enhancing performance, OpenGL extensions, and crossplatform techniques. This seventh edition has been updated to include the newest features of OpenGL Versions 3.0 and 3.1, including Using framebuffer objects for off-screen rendering and texture updates Examples of the various new buffer object types, including uniformbuffer objects, transform feedback buffers, and vertex array objects Using texture

arrays to increase performance when using numerous textures Efficient rendering using primitive restart and conditional rendering Discussion of OpenGL's deprecation mechanism and how to verify reviewed and selected from your programs for future versions of OpenGL This edition continues the discussion of the OpenGL Shading Language (GLSL) and explains the mechanics of using this language to create complex graphics effects and boost the computational power of OpenGL. The OpenGL Technical Library provides tutorial and reference books for OpenGL. The Library enables programmers to gain a practical understanding of OpenGL and shows them how to unlock its full potential. Originally developed by SGI, the Library continues to evolve under the auspices of the Khronos OpenGL ARB Working Group, an industry consortium responsible for guiding the evolution of OpenGL and related technologies. Exploring the iOS SDK **Abrams** This book constitutes the thoroughly refereed postconference proceedings of

the Second International

Conference on Networks for Grid Applications, GridNets 2008, held in Beijing, China in October 2008. The 19 revised full papers presented together with 4 invited presentations were carefully 37 submissions. The papers address the whole spectrum of grid networks, ranging from formal approaches for grid management to case studies in optical switching. A Beginner's Guide Syngress The e-book guide for publishers: how to publish, EPUB format, ebook readers and suppliers. An electronic book (also e-book, ebook, electronic book, digital book) is a book-length publication in digital form, consisting of text, images, or both, and produced on, published through, and readable on computers or other electronic devices. An e-book can be purchased/borrowed, downloaded, and used immediately, whereas when one buys or borrows a book, one must go to a bookshop, a home library, or public library during limited hours, or wait for a delivery. Electronic publishing or ePublishing includes the digital publication of e-books and electronic articles, and the development of digital libraries and catalogues.

EPUB (short for electronic publication; alternatively capitalized as ePub, ePUB, EPub, or epub, with "EPUB" preferred by the vendor) is a free and open e-book standard by the International **Digital Publishing Forum** (IDPF). Self-publishing is the publication of any book or other media by the author of the work, without the involvement of an established third-party publisher. One of the greatest benefits brought about by ebooks software is the ability for anyone to create professional ebooks without having to fork out thousands of dollars to design and publish a book. People can easily become authors overnight and earn income from selling online ebooks. 9th International Conference on Practical Applications of Agents and Multiagent Systems Springer Science & Business Media Emergent technologies are pushing the boundaries of how both qualitative and

quantitative researchers practice their craft, and it has become clear these changes are dramatically altering research design, from the questions researchers ask and the ways they collect data, to what they even consider data. Gathering a broad range of new developments in one place, The Handbook of Emergent

offers comprehensive, up-todate thinking on technological innovations. In addition to addressing how to effectively apply new technologies-such as the internet, mobile technologies, geospatial technologies (GPS), and the incorporation of computerassisted software programs (CAQDAS) to qualitative, quantitative, and mixedmethods approaches to research projects-many chapters provide in-depth examples of practices within both disciplinary and interdisciplinary environments and outside the academic world symptoms, including diabetes, in multi-media laboratories and cardiovascular diseases, research institutes. Not only an authoritative view of cuttingedge technologies and their applications, the Handbook examines the costs and benefits technologies, there are of utilizing new technologies on significant research issues the research process, the potential misuse of these techniques for methods practices, and the ethical and moral dimensions of emergent technologies, especially with regard to issues of surveillance and privacy. The Handbook of Emergent Technologies in Social Research is an essential resource for research methods courses in various fields, including the social sciences, education, communications, computer science, and health services, and an indispensable guide for social researchers looking to incorporate

methods and practice. The Independent Guide to **IBM-standard Personal** Computing Springer The last decade has witnessed a rapid surge of interest in new sensing and monitoring devices for wellbeing and healthcare. One key development in this area is wireless, wearable and implantable in vivo monitoring and intervention. A myriad of platforms are now available from both academic institutions and commercial organisations. They permit the management of patients with both acute and chronic treatment of epilepsy and other debilitating neurological disorders. Despite extensive developments in sensing related to system integration, sensor miniaturisation. lowpower sensor interface, wireless telemetry and signal processing. In the 2nd edition of this popular and authoritative reference on Body Sensor Networks (BSN), major topics related to the latest technological developments and potential clinical applications are discussed, with contents covering. Biosensor Design, Interfacing and Nanotechnology Wireless Communication and Network **Topologies Communication** 

Technologies in Social Researchemerging technologies into their Protocols and Standards Energy Harvesting and Power Delivery Ultra-low Power Bio-inspired Processing Multi-sensor Fusion and Context Aware Sensing Autonomic Sensing Wearable, Ingestible Sensor Integration and Exemplar Applications System Integration and Wireless Sensor Microsystems The book also provides a comprehensive review of the current wireless sensor development platforms and a step-by-step guide to developing your own BSN applications through the use of the BSN development kit. An Exercise in Faith Springer Science & Business Media Over the last few years, Linux has grown both as an operating system and a tool

for personal and business use. Simultaneously becoming more user friendly and more powerful as a backend system, Linux has achieved new plateaus: the newer filesystems have solidified, new commands and tools have appeared and become standard, and the desktop--including new desktop environments--have proved to be viable, stable, and readily accessible to even those who don't consider themselves computer gurus. Whether you're using Linux for personal software projects,

for a small office or home office (often termed the SOHO environment), to provide services to a small group of colleagues, or to administer a site responsible for millions of email and web connections each day, you need quick access to information on a wide range of tools. This book covers all aspects of administering and making effective use of Linux administrators, developers, systems. Among its topics are and power users need to booting, package management, and revision control. But foremost in Linux in a Nutshell are the utilities and commands that make Linux one of the most powerful and flexible systems available. Now in its fifth edition. Linux in a Nutshell brings users up-to-date with the current state of Linux. Considered by many to be the most complete and authoritative command reference for Linux available. the book covers all substantial user. programming, administration, and networking commands for the most common Linux distributions. Comprehensive "O'Reilly Media, Inc." but concise, the fifth edition has been updated to cover new features of major Linux distributions. Configuration information for the rapidly growing commercial network Services and e-Society, I3E

services and community update services is one of the subjects covered for the first time. But that's just the beginning. The book covers editors, shells, and LILO and numerous submissions. They GRUB boot options. There's are organized in the also coverage of Apache, Samba, Postfix, sendmail, CVS, Subversion, Emacs, vi, sed, gawk, and much more. Everything that system know about Linux is referenced here, and they will and e-education, and turn to this book again and again.

First International ICST Conference, MobiCASE 2009, San Diego, CA, USA, October 26-29, 2009, Revised Selected Papers John Wiley & Sons PCMag.com is a leading authority on technology, delivering Labs-based, independent reviews of the latest products and services. Our expert industry analysis and practical solutions help you make better buying decisions and get more from technology. 6th IFIP WG 10.2 International Workshop, SEUS 2008, Anacarpi, Capri Island, Italy, October 1-3, 2008, Revised Papers This book constitutes the thoroughly refereed postconference proceedings of the 11th IFIP WG 6.11 Conference on e-Business, e-

2011, held in Kaunas, Lithuania, in October 2011. The 25 revised papers presented were carefully reviewed and selected from following topical sections: egovernment and egovernance, e-services, digital goods and products, ebusiness process modeling and re-engineering, innovative e-business models and implementation, e-health innovative e-business models. Open Advice Mobile Applikationen 1 Interdisziplin ä re Entwicklung am Beispiel des Mobile Learning Malware has gone mobile, and the security landscape is changing quickly with emerging attacks on cell phones, PDAs, and other mobile devices. This first book on the growing threat covers a wide range of malware targeting operating systems like Symbian and new devices like the iPhone. Examining code in past, current, and future risks, protect your banking, auctioning, and other activities performed on mobile devices. \* Visual Payloads View attacks as visible to the end user, including notation of

variants. \* Timeline of Mobilemobile assets, defend against Hoaxes and Threats Understand the history of major attacks and horizon for History and Threat emerging threates. \* Overview of Mobile Malware Emerging Mobile Attacks \* Families Identify and understand groups of mobile Device/Platform malicious code and their variations. \* Taxonomy of Mobile Malware Bring order to known samples based on infection, distribution, and payload strategies. \* Phishing, SMishing, and Vishing Attacks Detect and mitigate phone-based phishing (vishing) and SMS phishing (SMishing) techniques. \* Operating System and Device Vulnerabilities Analyze unique OS security issues and examine offensive mobile don 't die easily. The whole device threats. \* Analyze Mobile Malware Design a sandbox for dynamic software analysis and use MobileSandbox to analyze mobile malware. \* Forensic Analysis of Mobile Malware Conduct forensic analysis of mobile devices and learn key differences in mobile forensics. \* Debugging and Disassembling Mobile Malware Use IDA and other tools to reverse-engineer samples of malicious code for analysis. \* Mobile Malware Mitigation Measures Qualify risk, understand threats to

attacks, and remediate incidents. \* Understand the Landscape of Rapidly Analyze Mobile Vulnerabilities and Exploits \* Mitigate Current and Future Mobile Malware Threats Learn You Some Erlang for Great Good! Publishamerica Incorporated Brian and his friends are not part of the cool crowd. They ' re the misfits and the troublemakers—the ones who jump their high school 's fence to skip class regularly. So when a deadly virus breaks out, they 're the only ones with a chance of surviving. The virus turns Brian 's classmates and teachers into bloodthirsty attackers who school goes on lockdown, but Brian and his best friend, Chad, are safe (and stuck) in the theater department—far from Brian 's sister, Kenzie, and his exgirlfriend with a panic attack problem, Laura. Brian and Chad, along with some of the theater kids Brian had never given the time of day before, decide to find the girls and bring them to the safety of the theater. But it won 't be easy, and it will test everything they thought they knew about themselves and their classmates. Praise for SICK "The gore and action will leave enthralled readers thrilled and then sated with each kill on either side." -Booklist "Between the pacing and the heroes 'salty,

blue language (full of lovingly creative, genital-inspired insults), reluctant readers who love zombies will devour it, right up to the abrupt end." —Kirkus Reviews "Sick is well written, with great detail, even if it is a little gory." —VOYA Magazine Awards 2014 Quick Picks for Reluctant Young Readers list from YALSA Qt for Symbian Springer Create your very own apps for the latest iOS devices. You'll start with the basics. and then work your way through the process of downloading and installing Xcode and the iOS 10 SDK, and then guides you though the creation of your first simple application. Assuming little or no working knowledge of the Swift programming language, and written in a friendly, easy-tofollow style, Beginning iPhone Development with Swift 3 offers a comprehensive course in iPhone and iPad programming. In this third edition of the best-selling book, you 'Il learn how to integrate all the interface elements iOS users have come to know and love, such as buttons, switches, pickers, toolbars, and sliders. Every single sample app in the book has been rebuilt from scratch using the latest Xcode and the latest iOS 10-specific project templates,

and designed to take advantage of the latest Xcode features. Discover brand-new technologies, as well as significant updates to existing tools. You 'Il master a variety of design patterns, from the simplest single view to complex hierarchical drilldowns. The art of table building will be demystified, and you 'Il learn how to save your data using the iOS file system. You 'II also learn how to save and retrieve your data using a variety of persistence techniques, including Core Data and SQLite. And there 's much more! What You Will Learn Develop your own bestselling iPhone and iPad apps Utilize Swift playgrounds Display data in Table Views Draw to the screen using Core Graphics Use iOS sensor capabilities to map your world Get your app to work with iCloud and more Who This Book is For Anyone who wants to start developing for iPhone and iPad.